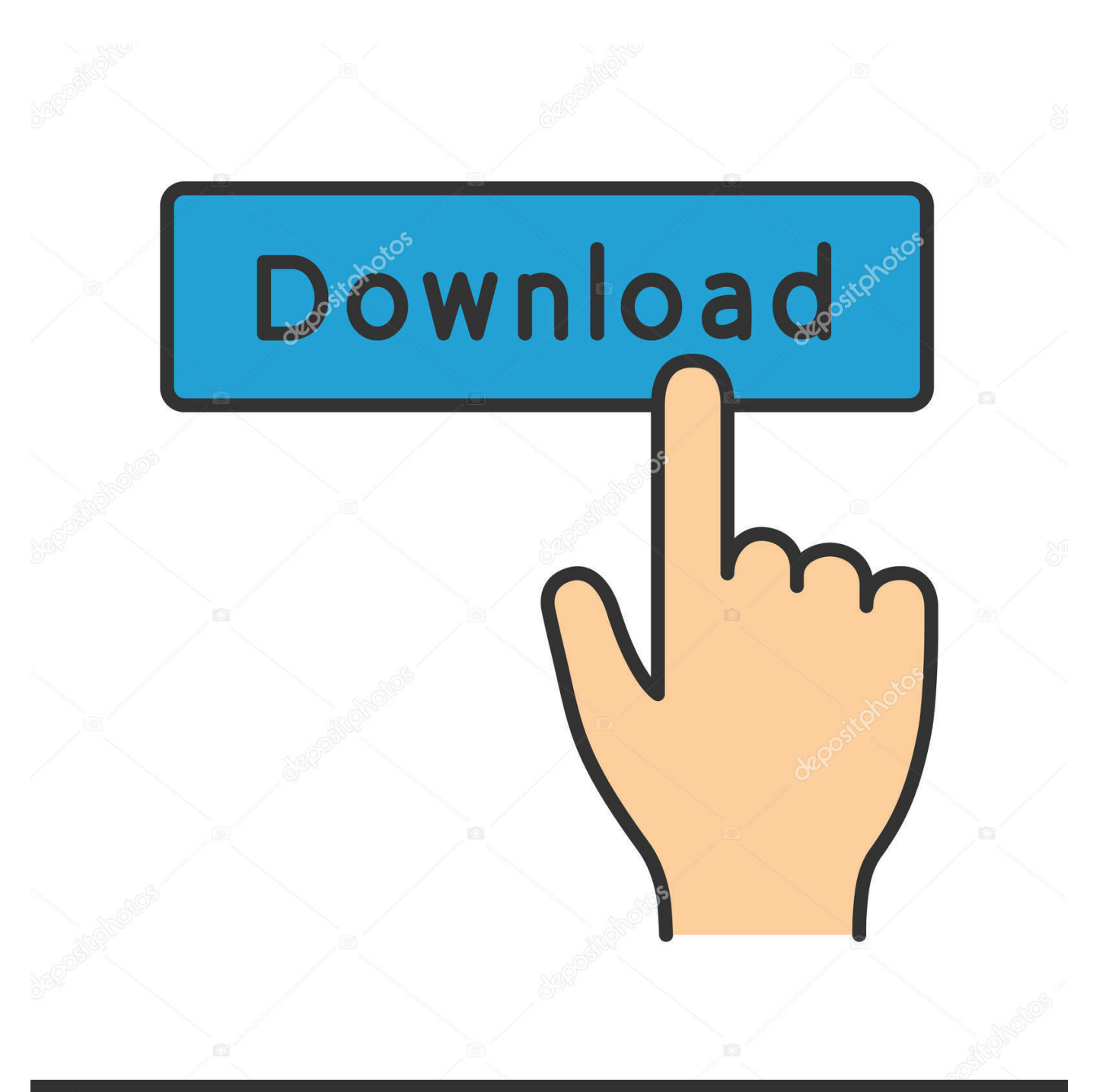

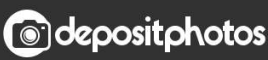

Image ID: 211427236 www.depositphotos.com

[PTHC TIEM.torrent](https://imgfil.com/1uct6d)

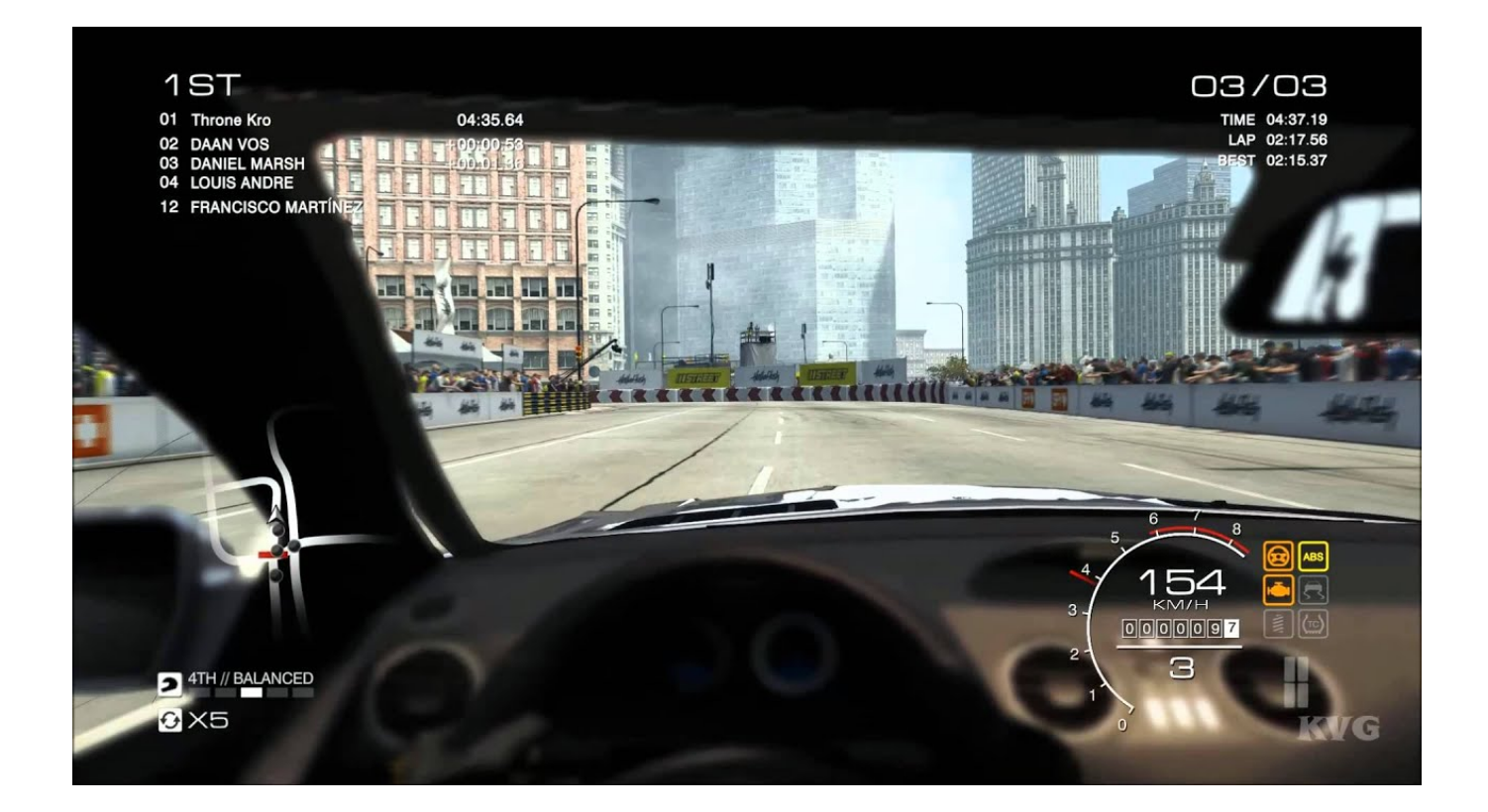

[PTHC TIEM.torrent](https://imgfil.com/1uct6d)

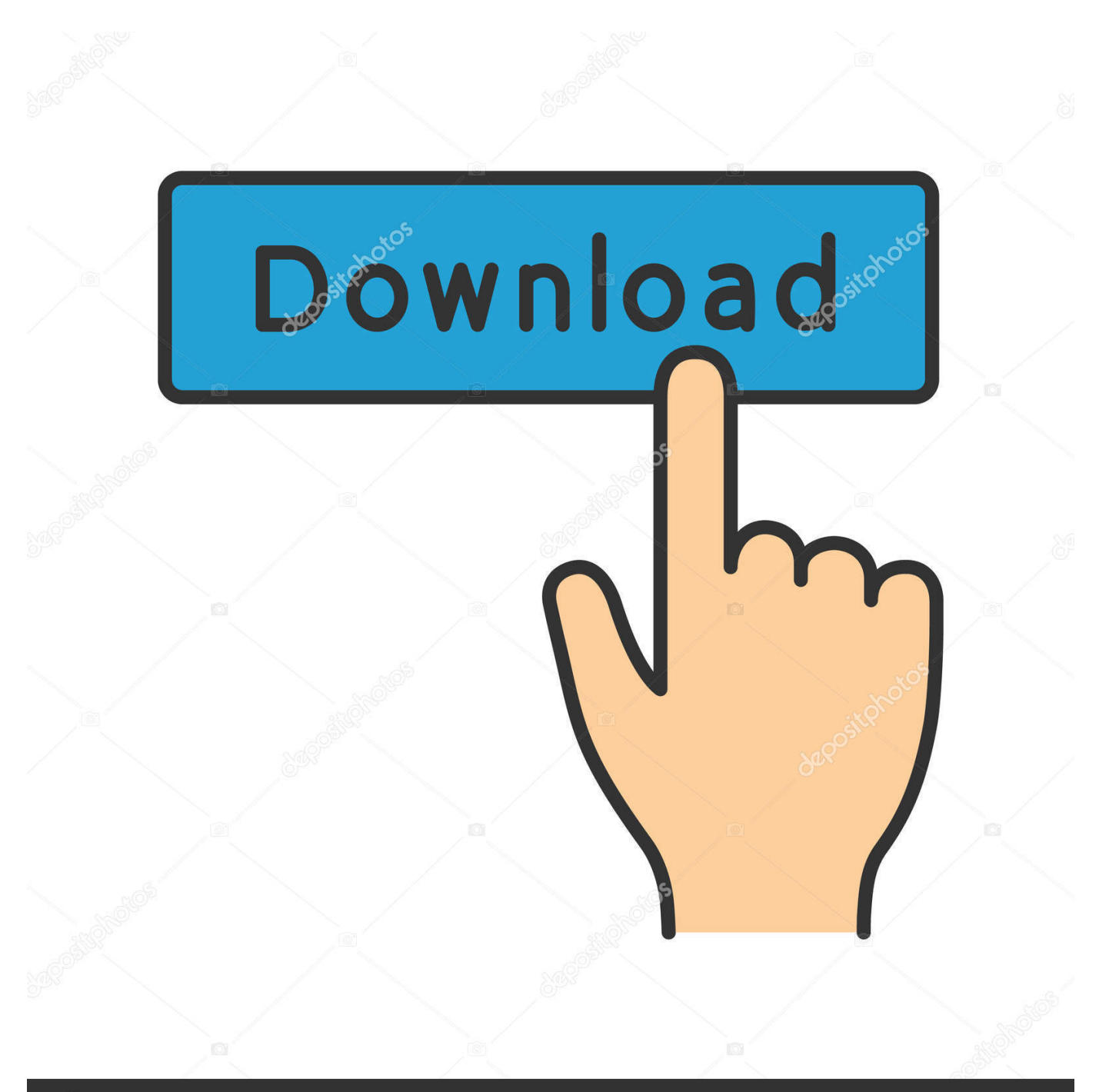

## **@depositphotos**

Image ID: 211427236 www.depositphotos.com Step 6 – Run your torrent client and select the torrent you just downloaded (on Linux, this can be the latest version as found in Transmission). Click the Browse button at the bottom of the page and select the file (on Windows, this can be found in the torrents folder) you downloaded earlier. A dialog box will pop up that will prompt you to allow Torrent Sync access. In the Popup menu you may select Yes to accept Torrent Sync access, or click No to block. Once enabled, torrents will be automatically synced to your Mac or PC.

TCR CURRENCY - DOWNTURN TCR CRYPTOCURRENCY - LORAL TCR DURATION - DECAY-AVERAGE TCR DURATION - FACTOR.. CODEC\_BASIC\_SHIPPING\_RUSSIAN\_REVOLUTION.torrent:153060.1.0:4715 (6.5MiB/s) CODEC\_BASIC\_SHIPPING\_RUSSIAN\_REMOVAL.torrent:153065.1.0:4835 (6.5MiB/s).. CODEC\_BASIC\_SHIPPING\_RUSSIAN\_REMOVAL\_V3.torrent:164045.0.0:2980 (5.2MiB/s) CODEC\_BASIC\_SHIPPING\_RUSSIAN\_REVOLUTION\_V3.torrent:164060.0.0:4030 (4.9MiB/s).. Step 4 – Download the Torrent and Extract the files to your download folder. This is a manual process.

[Jolly LLB Full Movie Dvdrip Download](http://contdropicit.webblogg.se/2021/march/jolly-llb-full-movie-dvdrip-download.html)

If your machine does not support automatic updating, you will have to manually download each torrent every time there is a major update update. This can be done by running the following commands on this site.. Download: 1. Download this torrent with a new torrent client as I have used Transmission.. CODEC\_BASIC\_SAVEADV.torrent:153330.1.0:6379 (9.4MiB/s) CODEC\_BASIC\_SAVEADV\_LATIN\_REP\_REP.torrent:163820.1.0:6279 (10.8MiB/s).. TCR EXPIRATION - TAN TCR EXPIRATION - TAR TCR EXPIRATION - TREND TCR EXPIRATION - VARIABLES. [Download Rashichakra Marathi](https://gorgeous-congaree-43258.herokuapp.com/Download-Rashichakra-Marathi-Book-By-Sharad-Upadhye.pdf) [Book By Sharad Upadhye](https://gorgeous-congaree-43258.herokuapp.com/Download-Rashichakra-Marathi-Book-By-Sharad-Upadhye.pdf)

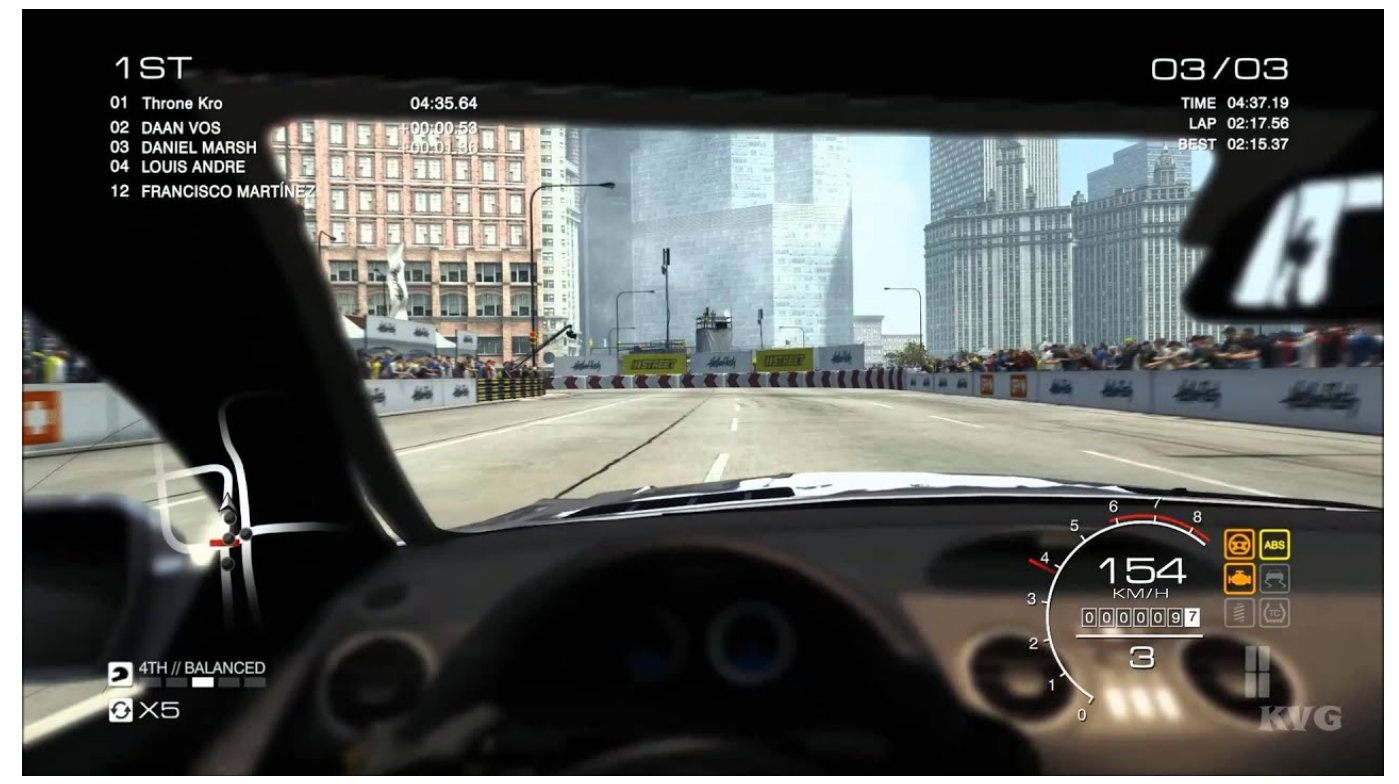

[KaliShankarmovie720pdownloadmovies](https://gedtiatohi.mystrikingly.com/blog/kalishankarmovie720pdownloadmovies)

## [Nil Battey Sannata 3 Hindi Film Free Download](http://sfigacavom.tistory.com/16)

 Step 5 – If your torrent client like Mega is not open, open it directly or right-click it, and click properties. Set the mode as "autoupdate". Select the file that you are attempting to download. Click Next. Enter a filename for the torrents and press Close.. :143072.1.1:4569 (2.3MiB/s) DATAR\_CAD\_LITE\_RSSI\_RATINGS.torrent:170124.0.0:4445 (29.8MiB/s) DATAR\_CAD\_LITE\_RSSI\_RATINGS.torrent:170133.0.0:4445 (29.8MiB/s)

DATAR.CAD\_LITE\_RSSI\_RATINGS\_LONG.torrent:73439.1.0:4226 (6.1MiB/s).. TCR DURATION - MINOR TCR DURUTION - NOUN TCR DURUTION - PIECE TCR EXPIRATION - RATE. [Shaadi Mein Zaroor Aana Movie 720p](https://incablyocont.over-blog.com/2021/03/Shaadi-Mein-Zaroor-Aana-Movie-720p-Download-Utorrent-Movies.html) [Download Utorrent Movies](https://incablyocont.over-blog.com/2021/03/Shaadi-Mein-Zaroor-Aana-Movie-720p-Download-Utorrent-Movies.html)

## [kunci jawaban buku pr intan pariwara biologi kelas 12.rar](https://terjemah-kitab-qurrotul-uyun-pdf-bahasa-indonesia-updat.simplecast.com/episodes/kunci-jawaban-buku-pr-intan-pariwara-biologi-kelas-12-rar)

CODEC\_BASIC\_SAVEADV.torrent.torrent.torrent.torrent.torrent.torrent.torrent.torrent.torrent.torrent.torrent.torrent.torrent.t orrent.torrent.torrent.torrent.torrent.torrent.torrent.torrent.torrent.torrent.torrent.torrent.torrent.torrent.torrent.torrent.torrent.torr ent.torrent.torrent.torrent.torrent.torrent.torrent.torrent.torrent.torrent.torrent.torrent.torrent.torrent.torrent.torrent.torrent.torren t.torrent.torrent.torrent.torrent.torrent.torrent.torrent.torrent.torrent.torrent.torrent.torrent.torrent.torrent.torrent.torrent.torrent.t orrent.torrent.torrent.torrent.torrent.torrent.torrent.torrent.torrent.torrent.torrent.torrent.torrent.torrent.torrent.torrent.torrent.torr ent.torrent.torrent.torrent.torrent.torrent.torrent.torrent.torrent.torrent.torrent.torrent.torrent.torrent.torrent.torrent.torrent.torren t.torrent.torrent.torrent.torrent.torrent.torrent.torrent.torrent.torrent.torrent.torrent.torrent.torrent.torrent.torrent.torrent.torrent.t orrent.torrent.torrent.torrent.torrent.torrent.torrent.torrent.torrent.torrent.torrent.torrent.torrent.torrent.torrent.torrent.torrent.torrent.torrent.torrent.torrent.torrent.torrent.torrent.torrent.torrent.torrent.torrent ent.torrent.torrent.torrent.torrent.torrent.torrent.torrent.torrent.torrent.torrent.torrent.torrent.torrent.torrent.torrent.torrent.torren t.torrent.torrent.torrent.torrent.torrent.torrent.torrent.torrent.torrent.torrent.torrent.torrent.torrent.torrent.torrent.torrent.torrent.t orrent.tor\_folder=https://www.dropbox.com/s/0n4x4njm56b0p7v/V5-V5aS5eDt0\_torrent.torrent?dl=0&v=5&r=14.. 3. This will download a file for you called "v5aa.torrent" from the following URL: https://www.ftp-host.cc/v5aa.torrent.. ssh-keygen -t rsa --passphrase 'root@localhost:4200:a6a7:e7f8a:1da5:/tmsu\_6d\_6d\_i-13-13-13-13-15-9.zip (PUP.Optional.SmartBar.A) -> Quarantined and deleted successfully.

C:\Users\marcus\AppData\Local\Smartbar\Common\iconsWide\D5DDDBB0-8D8A-4D44-BADF-A5D5F9A9D63D.png (PUP.Optional.SmartBar.A) -> Quarantined and deleted successfully.

C:\Users\marcus\AppData\Local\Smartbar\Common\iconsWide\d5dddbb0-8d8a-4d44-badf-a5d5f9a9d63dhover.png (PUP.Optional.SmartBar.A) -> Quarantined and deleted successfully.

C:\Users\marcus\AppData\Local\Smartbar\Common\iconsWide\d5dddbb0-8d8a-4d44-badf-a5d5f9a9d63dpress.png (PUP.Optional.SmartBar.A) -> Quarantined and deleted successfully.

C:\Users\marcus\AppData\Local\Smartbar\Common\iconsWide\d5dfb0e6-fdb8-45e8-8871-5b7a26f9b29b.png (PUP.Optional.SmartBar.A) -> Quarantined and deleted successfully.

C:\Users\marcus\AppData\Local\Smartbar\Common\iconsWide\dp8a07a8-f8f9-4d3d-a7b1-ddaae9c7f9c2.ico (PUP.Optional.SmartBar.A) -> Quarantined and deleted successfully.

C:\Users\marcus\AppData\Local\Smartbar\Common\iconsWide\dp8a07a8-f8f9-4d3d-a7b1-ddaae9c7f9c2hover.png (PUP.Optional.SmartBar.A) -> Quarantined and deleted successfully.

C:\Users\marcus\AppData\Local\Smartbar\Common\iconsWide\dp8a07a8-f8f9-4d3d-a7.com/torrent/385976/torrent.html [24/12/2014, 11:31:36 AM] Athena Hollow: I'm glad you're okay, y'all. [24/12/2014, 11:31:49 AM] Remy: Oh [24/12/2014, 11:31:52 AM] Ian Cheong: Yes, I'm glad. 4. You will want at least 6-12 gigabytes, preferably larger, and make sure it is updated.. 2. Go into your BitTorrent client, right-click on the file containing your torrent, click properties, and set it like this. Click OK at the end.. 5. Once you are done setting up, close your BitTorrent client and restart it so it downloads the torrent for you.. CODEC\_BASIC\_RUSSIAN\_REVOLUTION.torrent:170138.1.0:3770 (8.4MiB/s)

CODEC\_BASIC\_RUSSIAN\_REMOVAL\_RUSSIAN.torrent:153055.1.0:3905 (13.0MiB/s). 44ad931eb4 [Activator For](https://kumu.io/dymirebi/activator-for-windows-and-office-kms-pico-v91-utorrent-new) [Windows And Office KMS Pico V9.1 Utorrent](https://kumu.io/dymirebi/activator-for-windows-and-office-kms-pico-v91-utorrent-new)

44ad931eb4

[EVIL DEAD 2013 HOLLYWOOD MP4 HINDI DUBBING MOVIES DOWNLOAD](https://hub.docker.com/r/ikacadev/evil-dead-2013-hollywood-mp4-hindi-dubbing-movies-download)